## TRAINING ROSTER ENTRY

*For Texas Law Enforcement Departments.*

## **PURPOSE**

This document is designed to assist departments with the data entry of training rosters for licensees appointed with their department.

A roster can be submitted by a department for individuals associated to their department. The roster submission is meant to reflect the completion of a particular course. The roster, when processed, will be reflected on the individual's TCOLE training record and on their Personal Status Report (PSR).

A roster shall be submitted within 30 days of completion of the course, per Rule §218.5(a). If a roster is more than 30 days out, it can be reported but will be reflected on your agency audit report.

**HOW-TO: ENTER A ROSTER IN TCLEDDS** 1. Click on **Training Roster List** under the Department section of the left-hand menu C1 List F5 List F5R F7 List L1 List L1-T List L1/L1-T Appoin Non-Licensed List Officer List Officer PID Search Officer Search **Figure 1 - left-hand menu in TCLEDDS** Add a Department Training Roster 2. Click on the **Add a Department Training Roster** button **Figure 2 - image of the Add a Department Training Roster buttonA pop-up wizard window will appear. Ensure your pop-up blocker is disabled.**

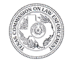

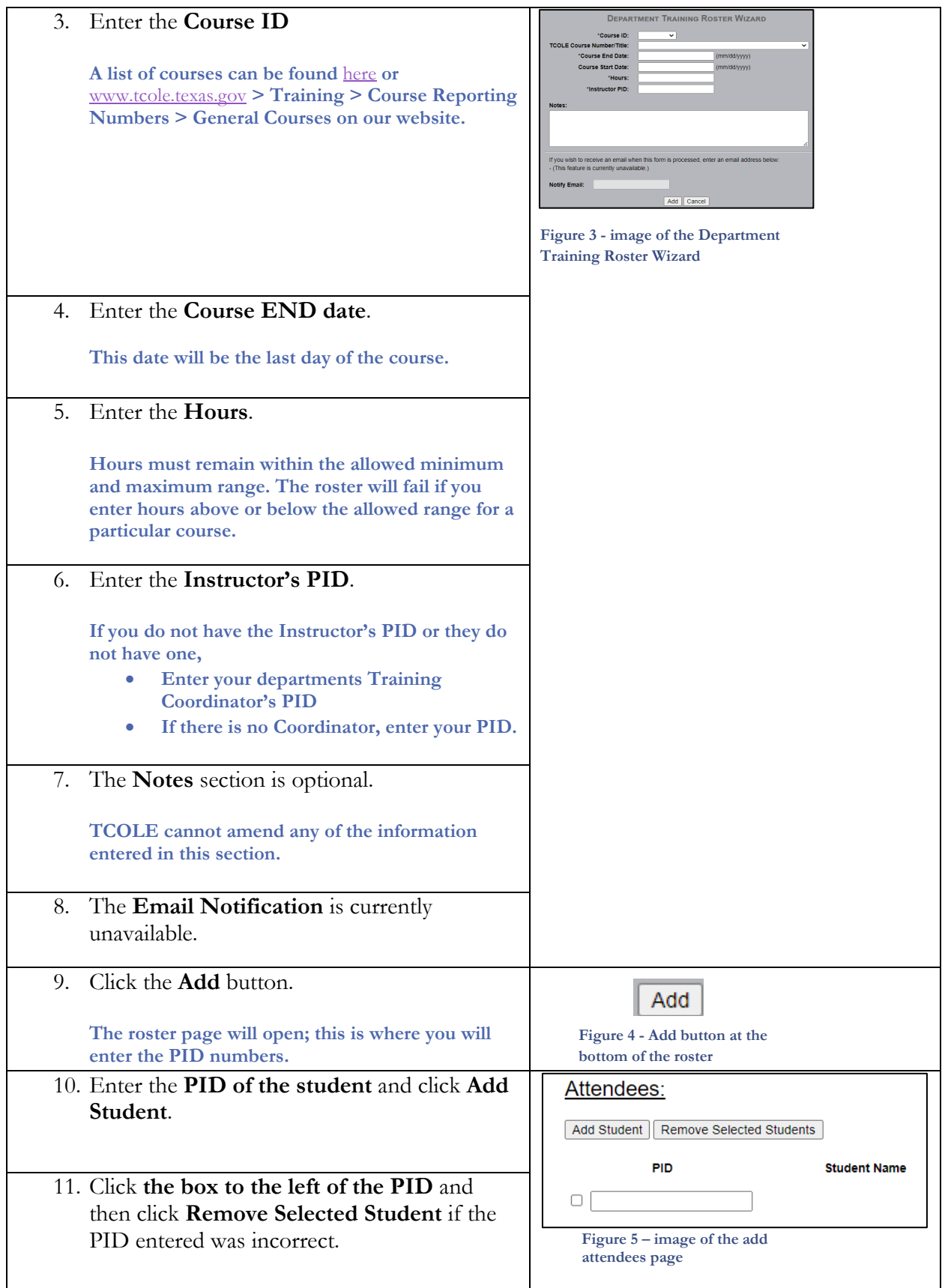

12. Click **Save Above Changes** at the bottom of the page **to submit the roster** for processing once all PIDs have been entered.

Save Above Changes **Figure 6 – image of the** 

**Save Above Changes button**

## **THINGS TO REMEMBER**

- If the roster is being submitted **within 30 days** of course completion, TCLEDDS will **automatically approve** the roster. Afterwards you will be able to go to your approved list and print the roster, if necessary.
- If the roster is being submitted **after the 30 days** of course completion, our Credentialing staff will have to **manually approve** the roster. If this is the case, please **allow 72 hours** for processing.
- All **FTO courses** (3720, 3721, and 3722) **will have to be approved by TCOLE** Credentialing staff. Please allow 1 week for these rosters to be reviewed, approved, or rejected.

## **ROSTER AMENDMENTS**

If an amendment needs to be completed on an approved roster, please:

- Submit the **Amendment Form** to [amend.roster@tcole.texas.gov](mailto:amend.roster@tcole.texas.gov)
	- o If you do not have the form, please send a request to the same email address and one will be sent to you.
- Allow one week for your request to be reviewed and completed.
- An incomplete form will be sent back to the requestor.

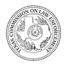